# ディジタル抵抗計 RS-232C ユーティリティソフト

.<br>Vd

MODEL: 5890-01 0

本ソフトは、ディジタル抵抗計・低抵抗計 3565/3566/3568/3569/356H の各種設定 および測定データの保存ができます。

#### ■設定

 $\overline{\circ}$ 

 最初にPCと抵抗計本体間の RS-232Cの通信設定を行います。

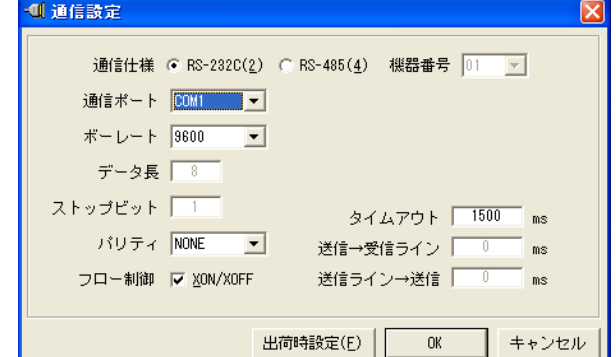

次に抵抗計本体の機種選択、ファンク ション、メモリ、測定データの記録に関する 設定などを行います。

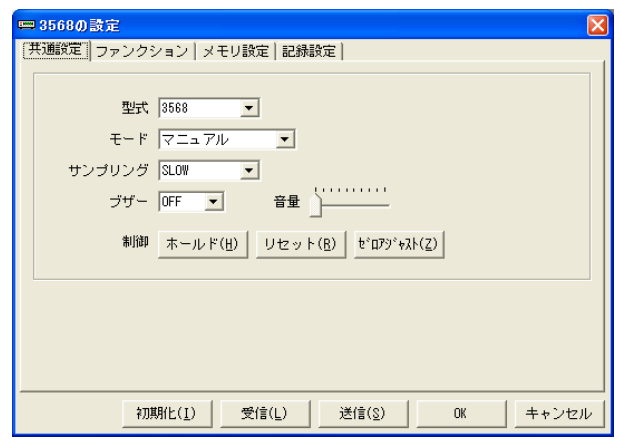

## ■エクスポート

記録されたデータは文字データまたは CSV形式で保存できます。

## ■対応システム条件

 ・以下の OS(日本語版)が正常に動作するコンピューター Microsoft Windows7、Microsoft Windows8.1、

Microsoft Windows10

- ・画面解像度 1024×768 以上のディスプレイ
- ・シリアルポートもしくは
- USB ポート(5858-20 USB-RS-232C 変換器使用)

※Microsoft 及び、Windows は米国マイロクソフト社の登録商標です

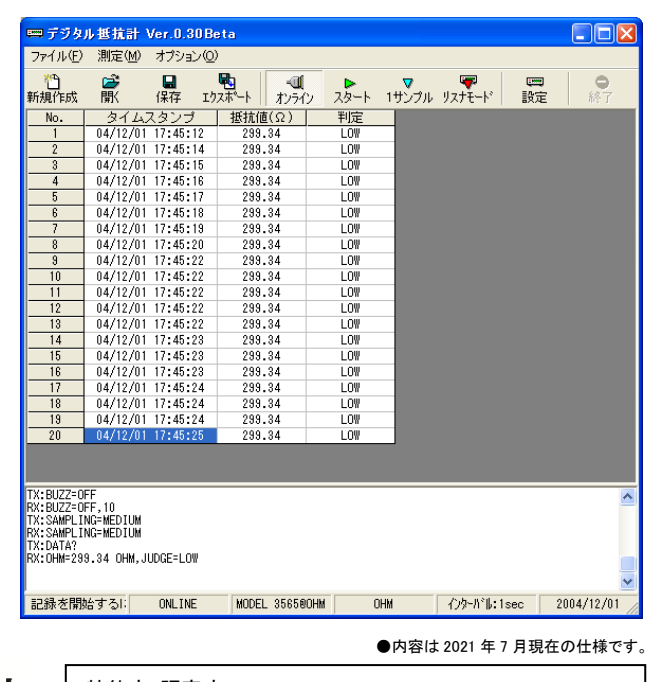

.<br>In the total the total the total the total the total the total the total the total the total the total the total the total

#### 、鶴賀電機株式会社 特約店・販売店 大阪営業所 〒558-0013 大阪市住吉区我孫子東1-10-6 Tel06(4703)3874 (代表) Fax06(4703)3875

へws.α素内 1 - 350-0013 横浜市港北区新ポテネ 1-10-0 - 1et00(+103)367 + (1,62) 1 a00(+103)367<br>横浜営業所 〒222-0033 横浜市港北区新横浜1-29-15 Tel045(473)1561 (代表) Fax045(473)1557<br>名古屋営業所 〒460-0015 名富市中区大邦5-191㎡ ~東別院 ¼F Tel052(332)5456 (代表) Fax052(33 技術サポートセンター 0120-784646 (受付時間:土日祝日除く9:00~12:00/13:00~16:00)

ホームページURL http://www.tsuruga.co.jp/